## Matrix42 Marketplace Products

## Cloud Expense Management

Matrix42 Cloud Expense Management erlaubt Kunden ihre Ausgaben für PaaS und IaaS bei mehreren Cloud-Anbietern kontinuierlich zu überwachen.

## **Description**

Cloud Expense Management für [Matrix42](https://matrix42.com/de/digital-workspace-management/enterprise-service-management/service-management)  [Workspace Management](https://matrix42.com/de/digital-workspace-management/enterprise-service-management/service-management)

Verwalten Sie Ihre Kosten für IaaS- und PaaS-Cloud-

Ressourcen, die auf Microsoft Azure, Amazon Web

Services (AWS) oder Google Cloud Platform genutzt werden, aktiv mit Matrix42 Cloud Expense Management . Importieren Sie Ihre Verträge, Ressourcen und Rechnungsposten automatisch für eine 360°-Ansicht Ihrer Cloud-Kosten. Nutzen Sie diese vollständige Transparenz, um Ihre Cloud-Ausgaben zu verstehen, zu planen, zu kontrollieren und zu optimieren. In Kombination mit dem Matrix42 Service Catalog verrechnen Sie sogar alle Kosten an die verbrauchenden Einheiten und helfen ihnen so, diese Investitionen mit den Business Values in Einklang zu bringen.

Standortunabhängiges Provisioning, weniger Administrationsaufwand und schnellere Skalierung - IT aus der Cloud schwebt über allem! Die Kehrseite der Medaille: Laut einer aktuellen Marktstudie (Cloud Monitor 2019 von Bitkom Research im Auftrag von KPMG) steigen die IT-Kosten durch die "Wolke" um 36%! Ohne effektive Überwachung sind IT-Manager nicht in der Lage, ihre IaaS- und PaaS-Ausgaben schnell genug zu verstehen, um sie effektiv kontrollieren oder optimieren zu können.

Wofür genau sind die Kosten? Wer ist für welche Ressourcen verantwortlich und warum haben sie diese überhaupt eingerichtet? Welches Potenzial zur Optimierung der Investitionen besteht und welche Kosten könnten vollständig eingespart werden?

Matrix42 Cloud Expense Management hilft Ihnen, diese Herausforderung zu lösen!

- Verschaffen Sie sich einen vollständigen Überblick über die technischen Ressourcen
- Transparenz über anfallende Kosten erzeugen
- Verständnis für bestehende Verträge mit Cloud-Anbietern erreichen
- Täglich die Kostenstrukturen und Entwicklungen im Auge behalten
- Integration von Cloud-Kosten in die interne Kosten- und Leistungsverrechnung

Data Provider ist in der [Matrix42 Extension Gallery](https://extensions.matrix42.com) verfügbar.

## Additional information

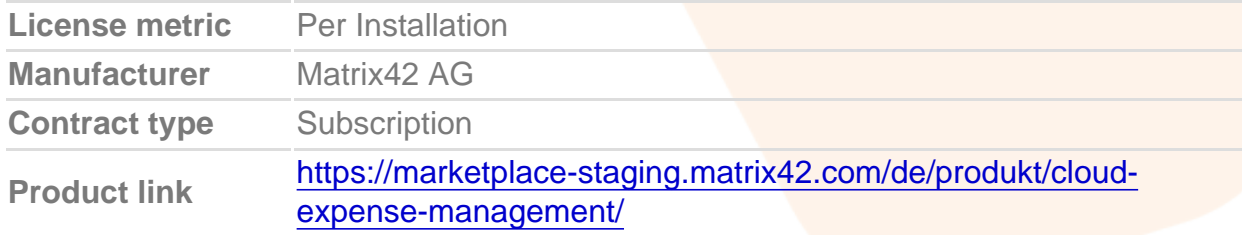